[Manual](http://newfile.ozracingcorp.com/get.php?q=Manual Visual Basic Excel 2007) Visual Basic Excel 2007 [>>>CLICK](http://newfile.ozracingcorp.com/get.php?q=Manual Visual Basic Excel 2007) HERE<<<

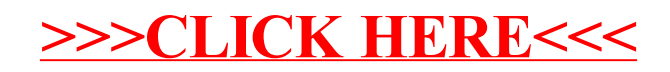